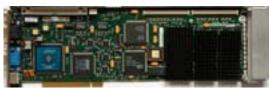

Core: Cirrus (512kB) is for dos ?MHz ?bit Memory: 16MB SDR FrameBuffer + 4/16MB optional Texture memory ?MHz ?bit Year: 1997 Bus: PCI Made: ? Links: <u>viewperf</u> <u>manual</u> <u>Opengl</u> Note: id number is MSMT440, versions with S (2200S) were sold with texture memory module

**Bios:** <u>here</u> **OpenGL:** GL\_EXT\_bgra GL\_EXT\_blend\_logic\_op GL\_EXT\_rescale\_normal GL\_EXT\_texture\_object GL\_INGR\_multiple\_palette GL\_KTX\_buffer\_region GL\_WIN\_swap\_hint

{webgallery}

Written by Vlask Tuesday, 20 December 2011 18:29 - Last Updated Monday, 09 April 2012 15:09

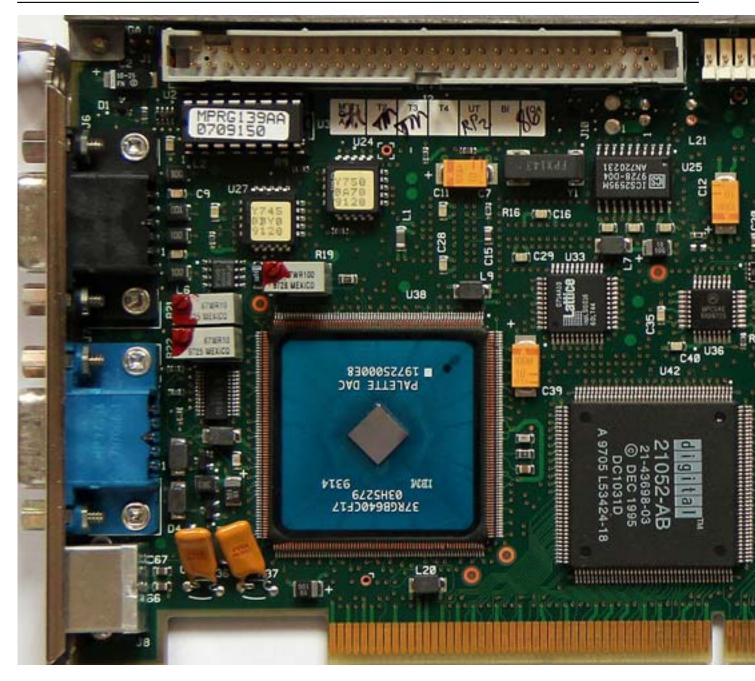

Written by Vlask

Tuesday, 20 December 2011 18:29 - Last Updated Monday, 09 April 2012 15:09

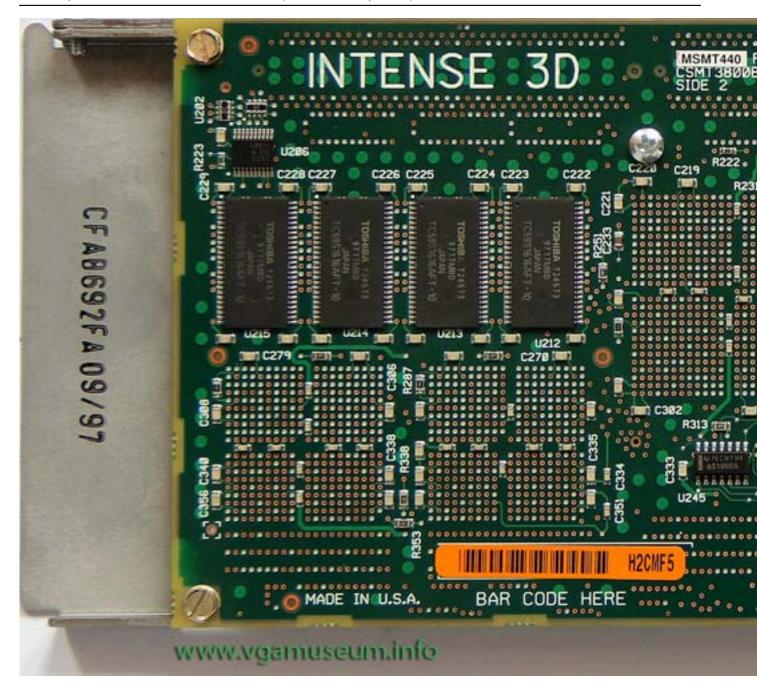

Written by Vlask

Tuesday, 20 December 2011 18:29 - Last Updated Monday, 09 April 2012 15:09

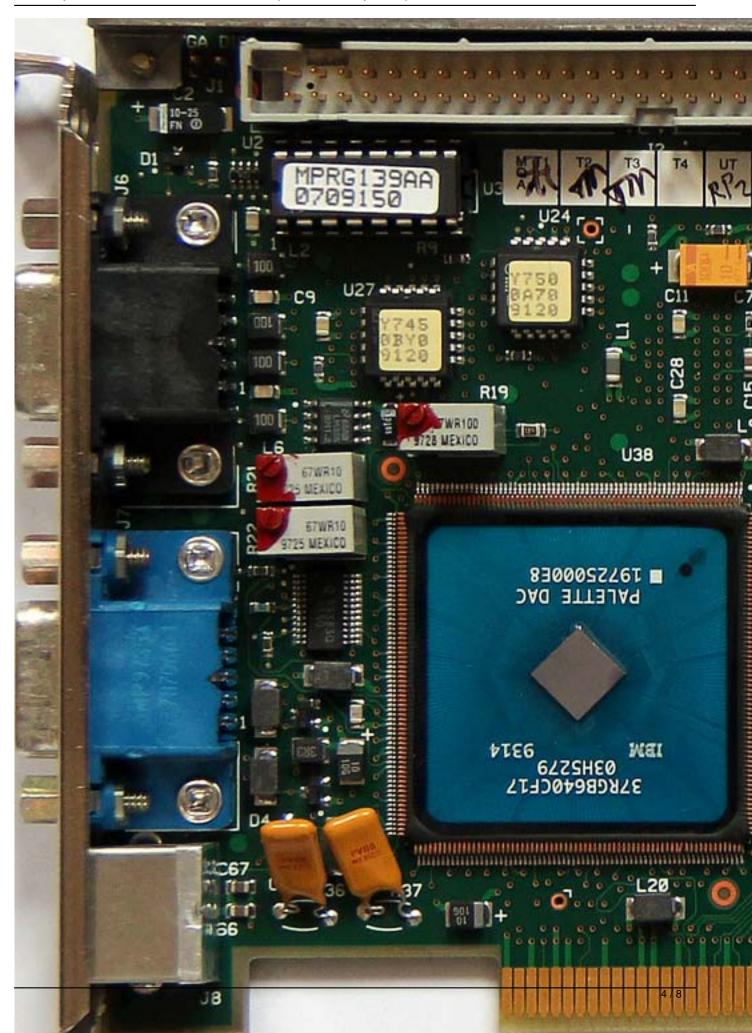

Written by Vlask Tuesday, 20 December 2011 18:29 - Last Updated Monday, 09 April 2012 15:09

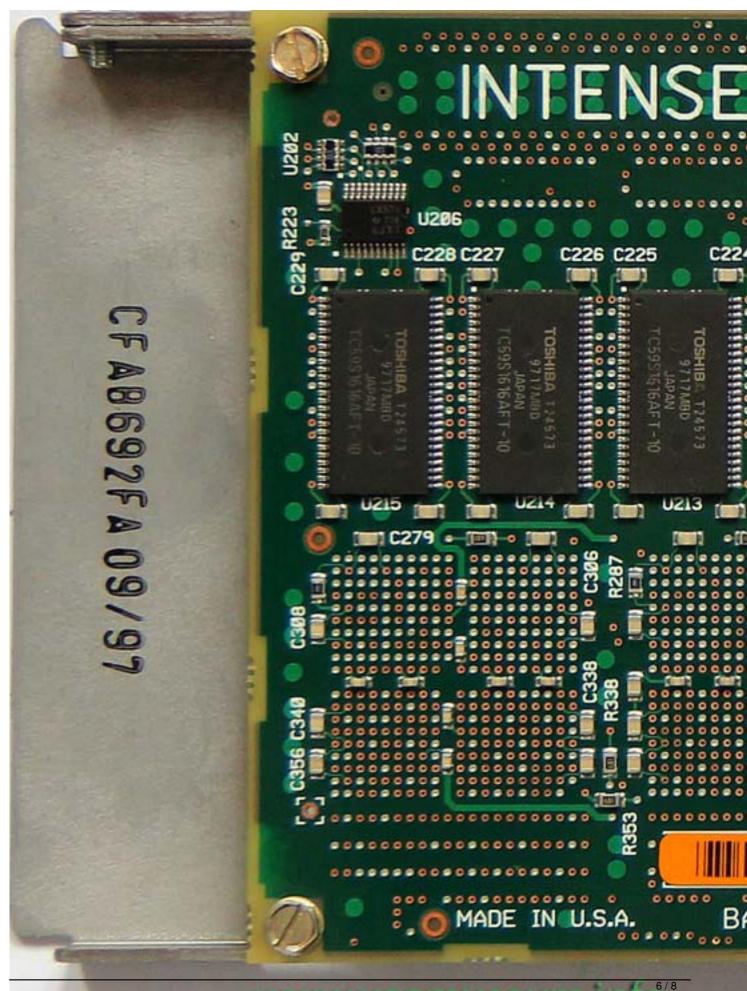

www.vgamuseum.info

Written by Vlask Tuesday, 20 December 2011 18:29 - Last Updated Monday, 09 April 2012 15:09

| Správa barev          | Inte       | ense3D Settings                                         | Intense         | e3D Monito |
|-----------------------|------------|---------------------------------------------------------|-----------------|------------|
| IN                    | TE         | NSC:                                                    | BD              |            |
|                       | Texture    | pe: Intense3D Pr<br>Memory: 0 MByte<br>fer Memory: 16 M | es              |            |
|                       | P          | lanes Per Pixel                                         |                 |            |
| Image (D              | B): 24     |                                                         | Stencil:        | 8          |
| Dep                   | oth: 32    | Image VL1                                               | T Context (DB): | 4          |
| Alp                   | ha: 8      |                                                         | Control:        | 8          |
| Overlay (D            | )B): 8     |                                                         |                 |            |
| Performance Advanced  |            |                                                         |                 |            |
| Advanced Configur     | ation      | ?                                                       |                 |            |
| Enable Stereo Display |            |                                                         |                 |            |
| - Monitor So          |            |                                                         |                 |            |
| C Frame Sequential    |            |                                                         |                 |            |
| Interlaced            |            |                                                         |                 |            |
| C Frame               | Interlaced | đ                                                       |                 |            |
| 🔲 Enable Interla      | iced Displ | ay                                                      |                 |            |
| 🗖 Enable Color        | Sequentia  | al Display                                              |                 |            |
| OK                    |            | Cancel                                                  |                 |            |

Written by Vlask Tuesday, 20 December 2011 18:29 - Last Updated Monday, 09 April 2012 15:09

| Performance ?                            | × |
|------------------------------------------|---|
| Synchronize Buffer Swap to Vertical Sync |   |
| Line 3-Pass Antialiasing                 |   |
| GDI Compliant Vectors                    |   |
| Pixel Color Format<br>C RGB<br>G BGR     |   |
| OK Cancel                                |   |